Autorzy: Przemysław Zawadzki**,** e-mail: przemyslaw.zawadzki@put.poznan.pl, Radosław Wichniarek**,** e-mail: radoslaw.wichniarek@put.poznan.pl

Maciej Kowalski**,** e-mail: maciejkow@poczta.fm

Instytucja: Politechnika Poznańska, Katedra Zarządzania i Inżynierii Produkcji

Grzegorz Kliński**,** e-mail: grzegorz.klinski@ibpgroup.com

Instytucja: IBP Installfittings

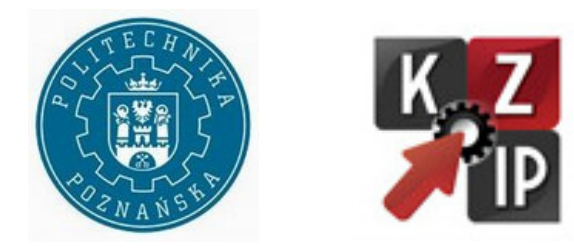

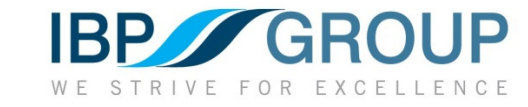

 **Tytuł plakatu: Automatyzacja procesu projektowania rur giętych w oparciu o parametryczny system CAD**

Autorzy plakatów zaprezentują swoje dokonania podczas prezentacji na "Sesji Plakatowej 5 oraz 6 czerwca 2013r. w Poznaniu. Więcej na stronach ProCAx www.caxinnivation.pl oraz www.procax.org.pl Najlepsze prace zostaną opublikowane w MECHANIK-u nr 2 i 3 2014r.

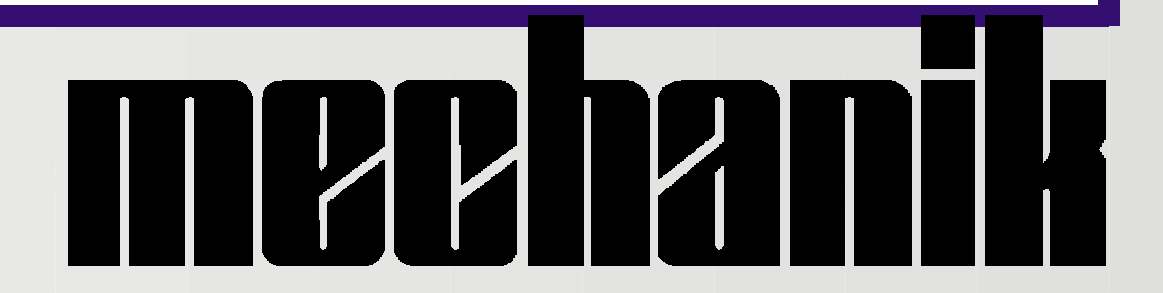

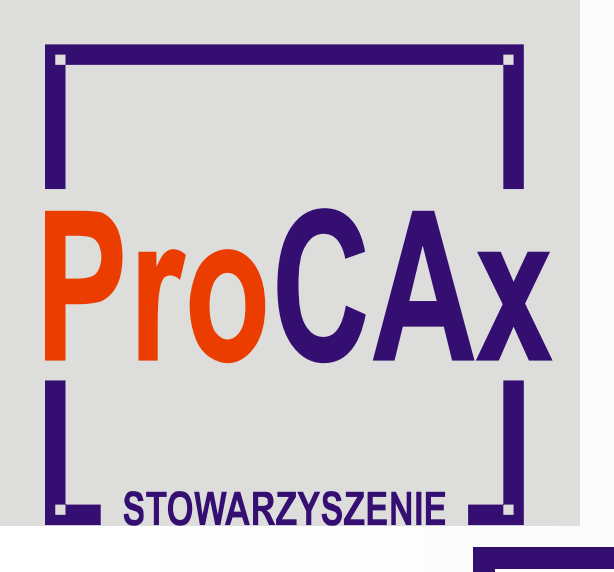

**Wyspa Plakatowa Stowarzyszenia ProCAx**

**ITM INNOWACJE, TECHNOLOGIE, MASZYNY**

**www.itm-polska.pl 4-7 czerwca 2013r. Poznań**

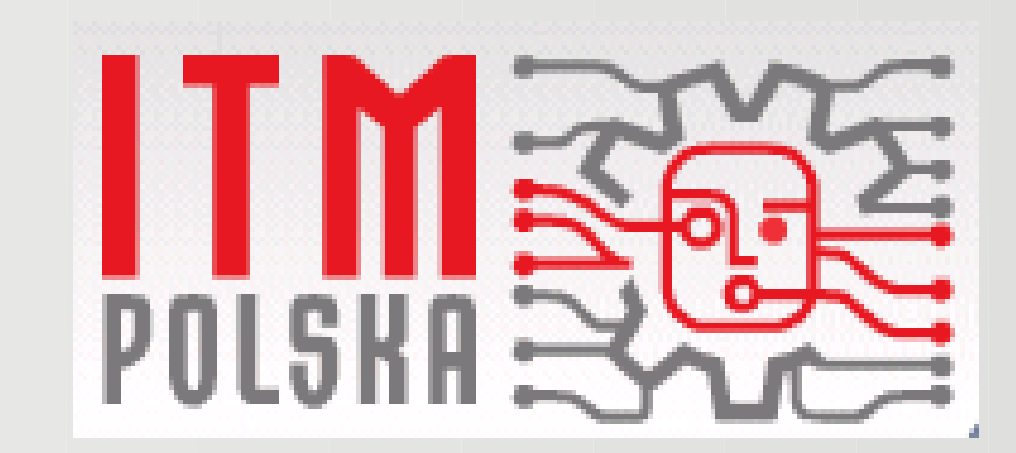

wprowadzanie danych (rodzaj rury, wielkość rury, parametry geometryczne, parametry T-Drill, rodzaje zakończeń)

zarządzanie nowym projektem (nazwa projektu, nazwa części składowych, wczytywanie, edycja, zapis)

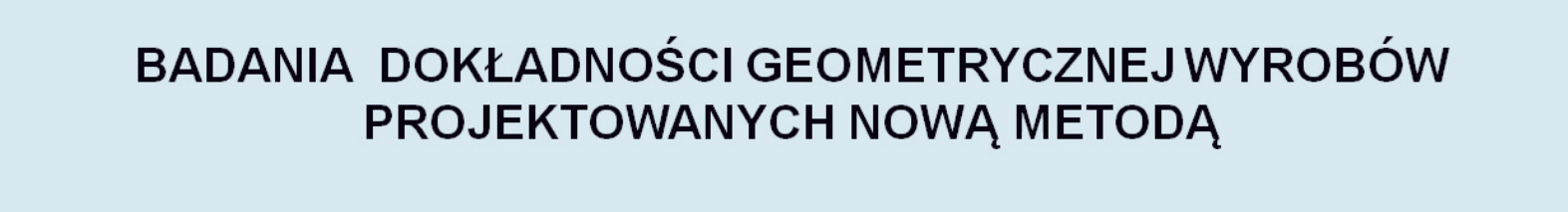

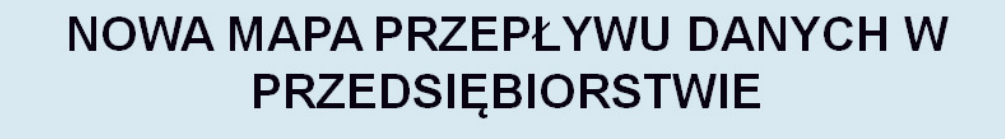

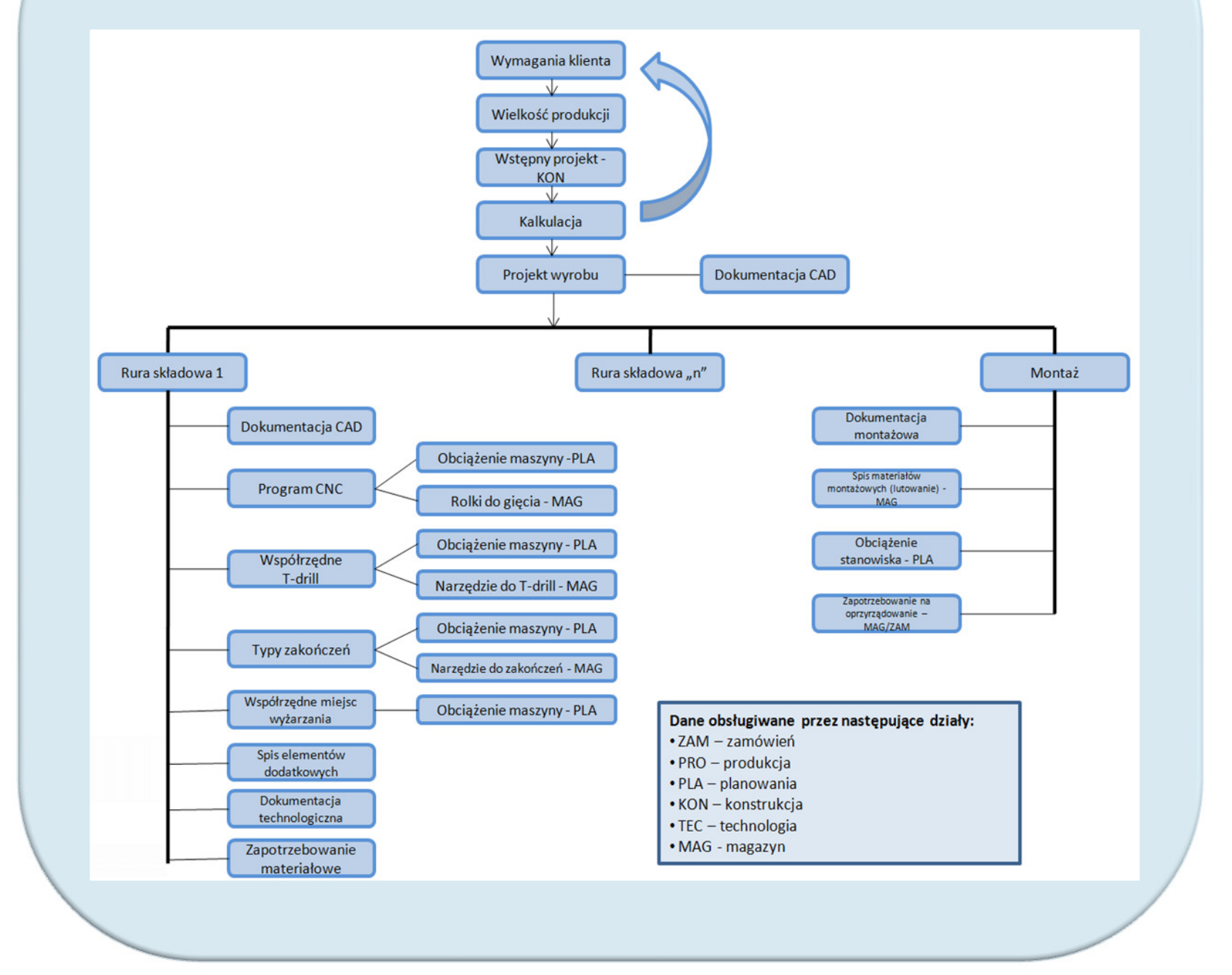

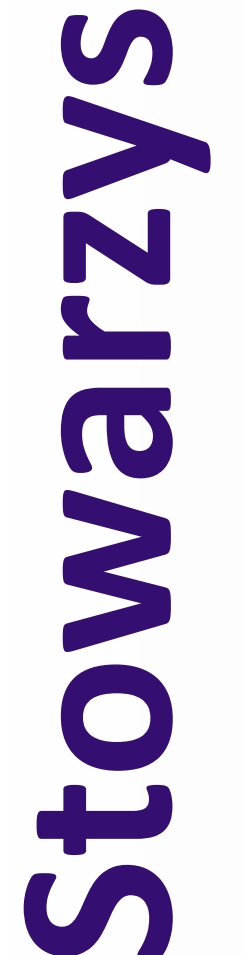

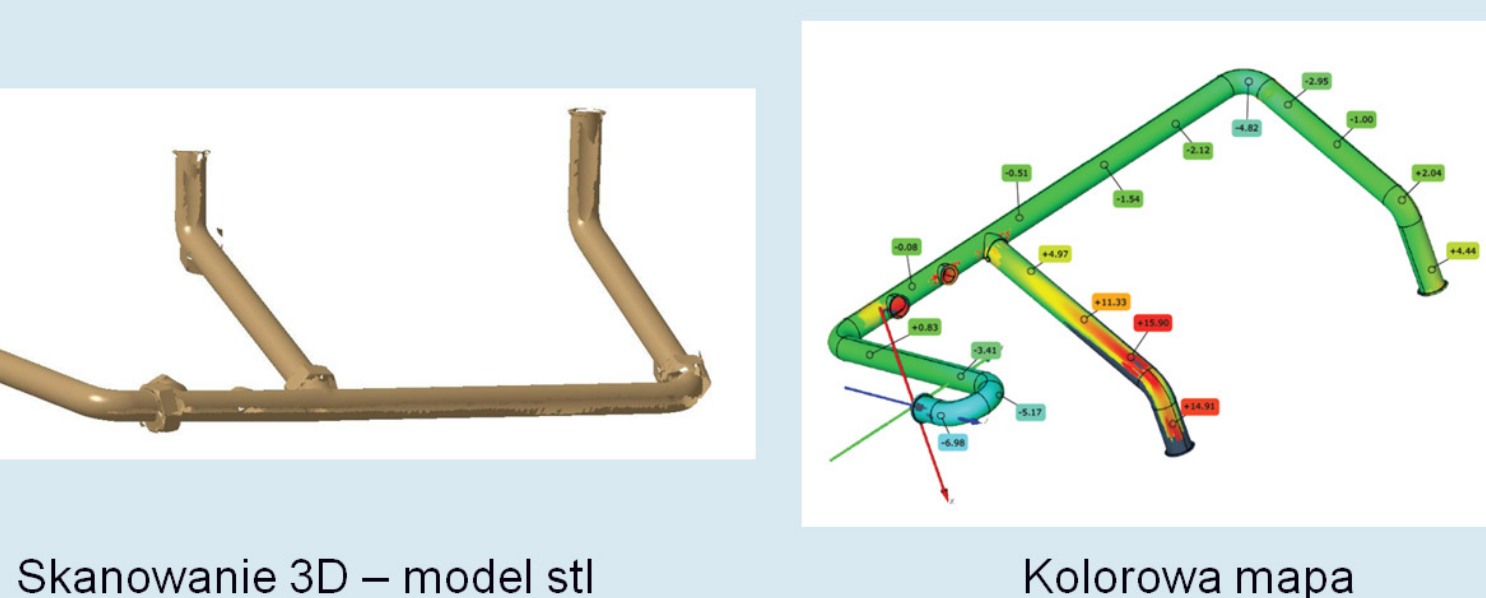

Kolorowa mapa odchyłek rury giętej

 $\triangleright$  wykorzystywanie parametrycznego systemu CAD w projektowaniu,

**Exercise Sepracowywania modeli 3D** jeszcze na etapie przygotowywania oferty dla klienta,

> Prac*ę* przygotowano na podstawie zrealizowanego projektu celowego **pt. "Wdro***ż***enie zautomatyzowanego komputerowego systemu projektowania i przygotowania technologii dla maszyn CNC"**

**Dedykowany interfejs użytkownika – definicja nowego wyrobu**

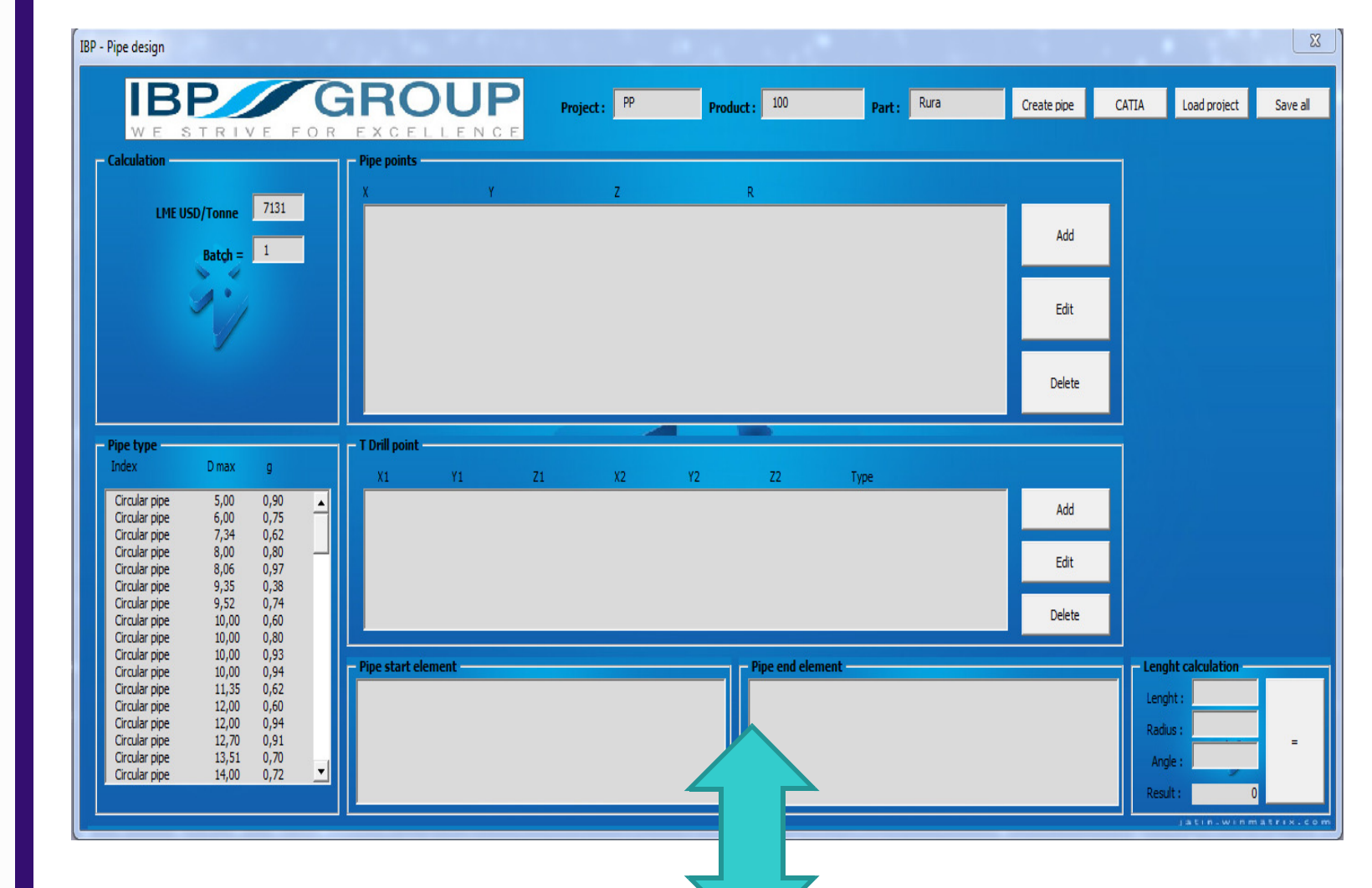

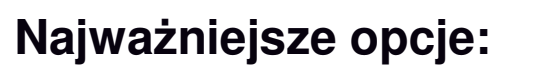

- kalkulacja kosztów (operacje technologiczne, koszty materiałów, kursy walut, itp.)

## **Najważniejsze przesłanki do wprowadzenia automatyzacji procesu:**

 potrzeba skrócenia procesu budowy modeli 3D,

 modelowanie wyrobów, charakteryzujących się powtarzalnością operacji w procesie budowy,

 duża różnorodność produkowanych wyrobów, ze względu na indywidualny charakter projektu instalacji rurowej,

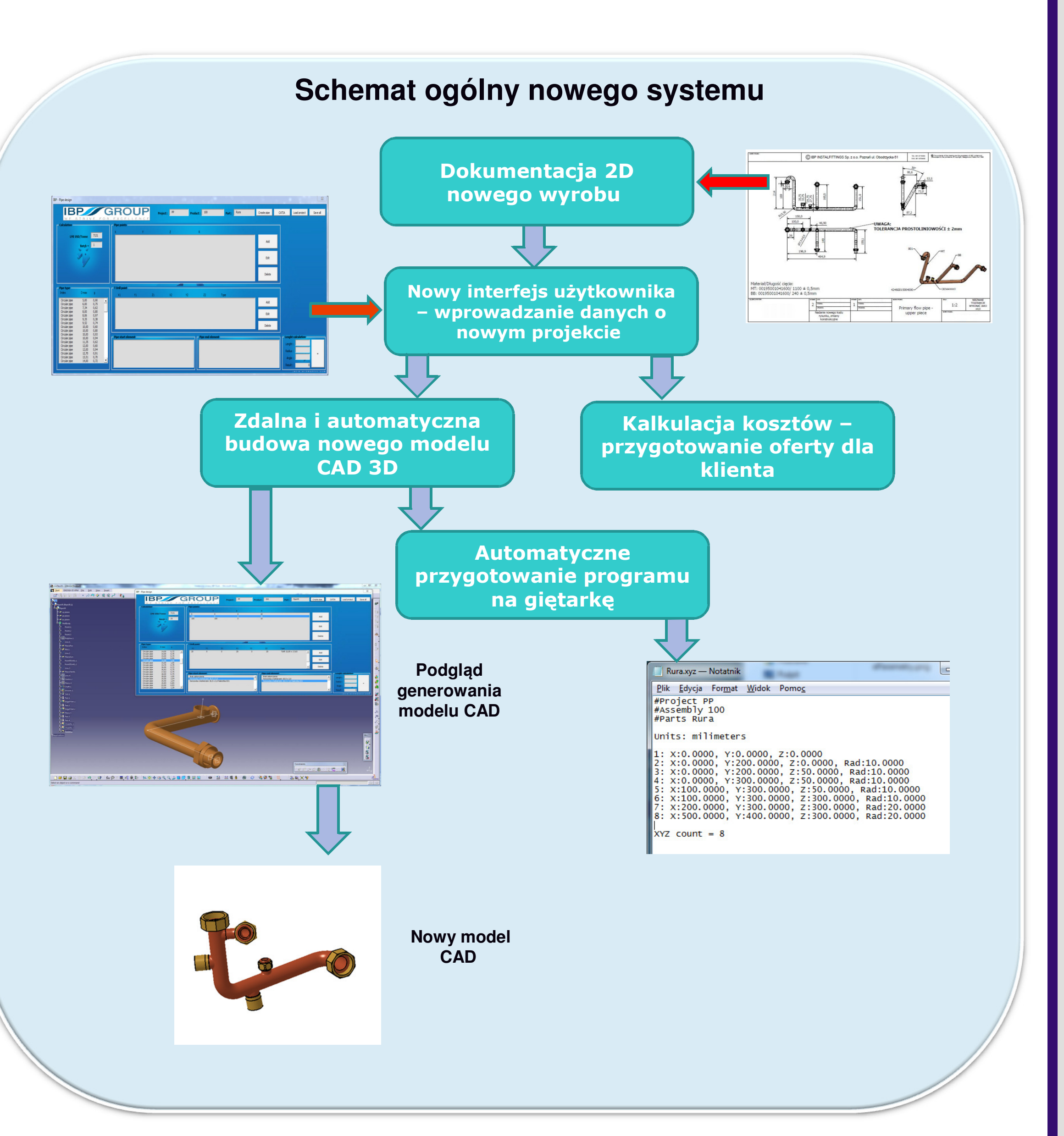